## **TIC-H01-16 (SESSION D'AUTOMNE)**

## **CONTENU DES CAPSULES**

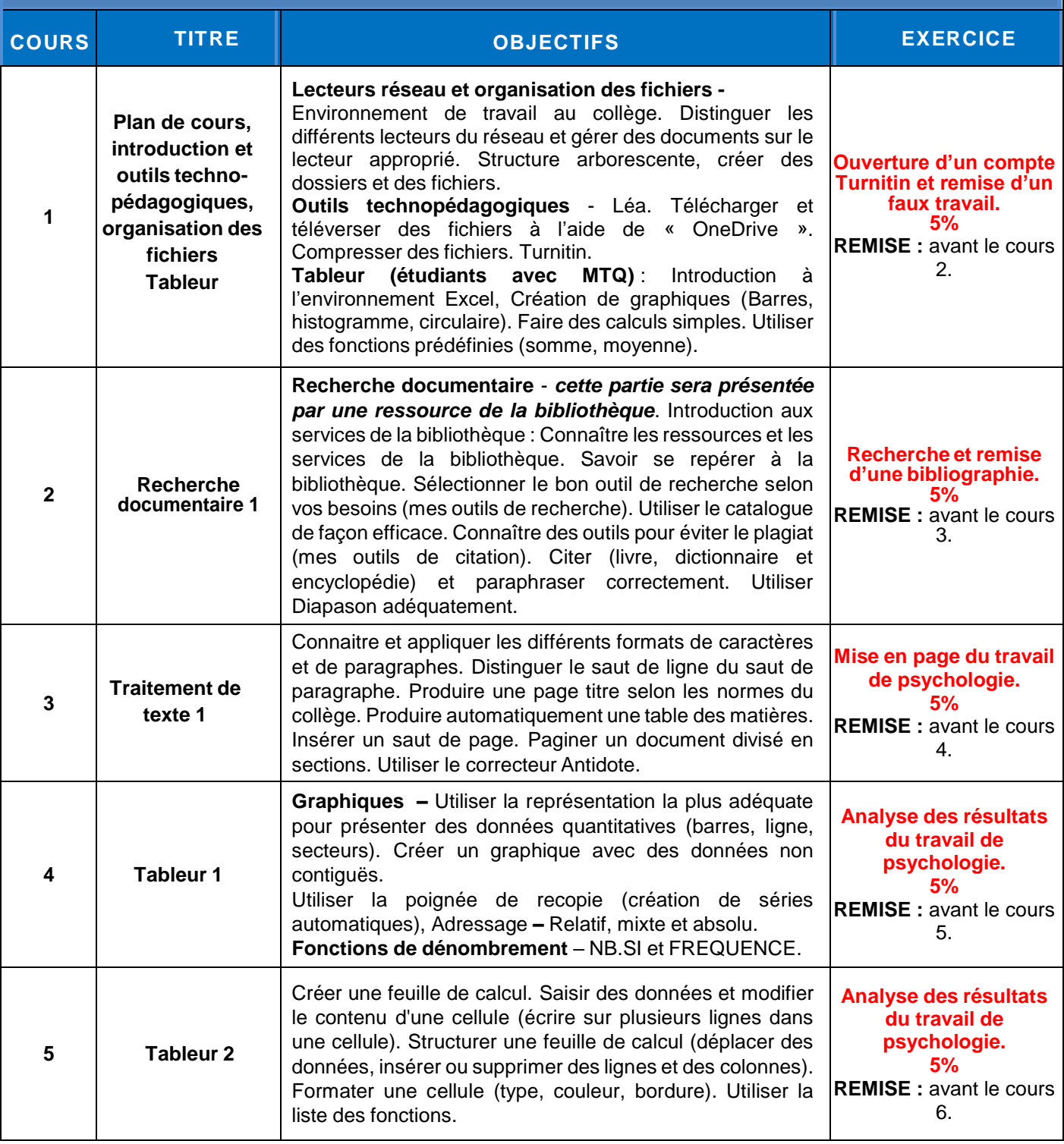

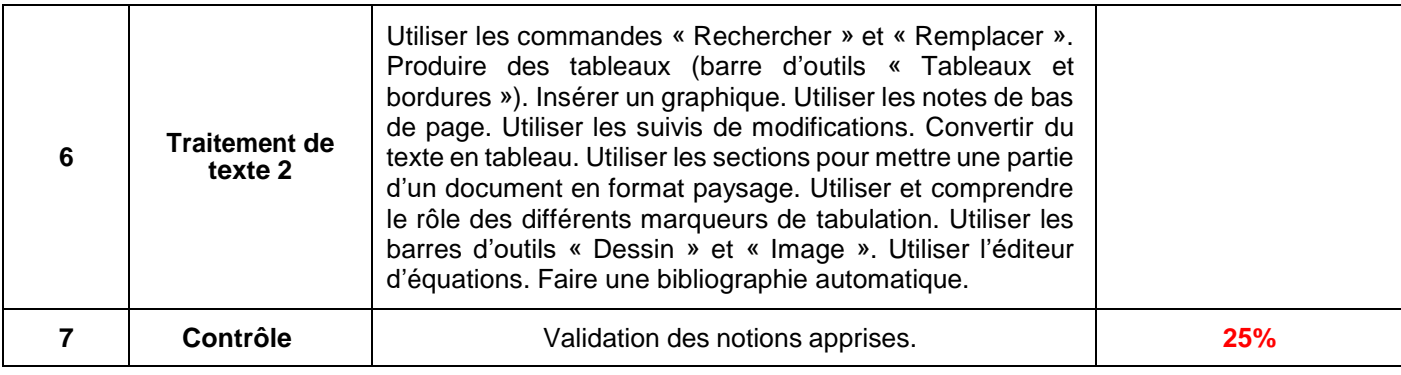

## **TIC-H01-16 (SESSION D'HIVER)**

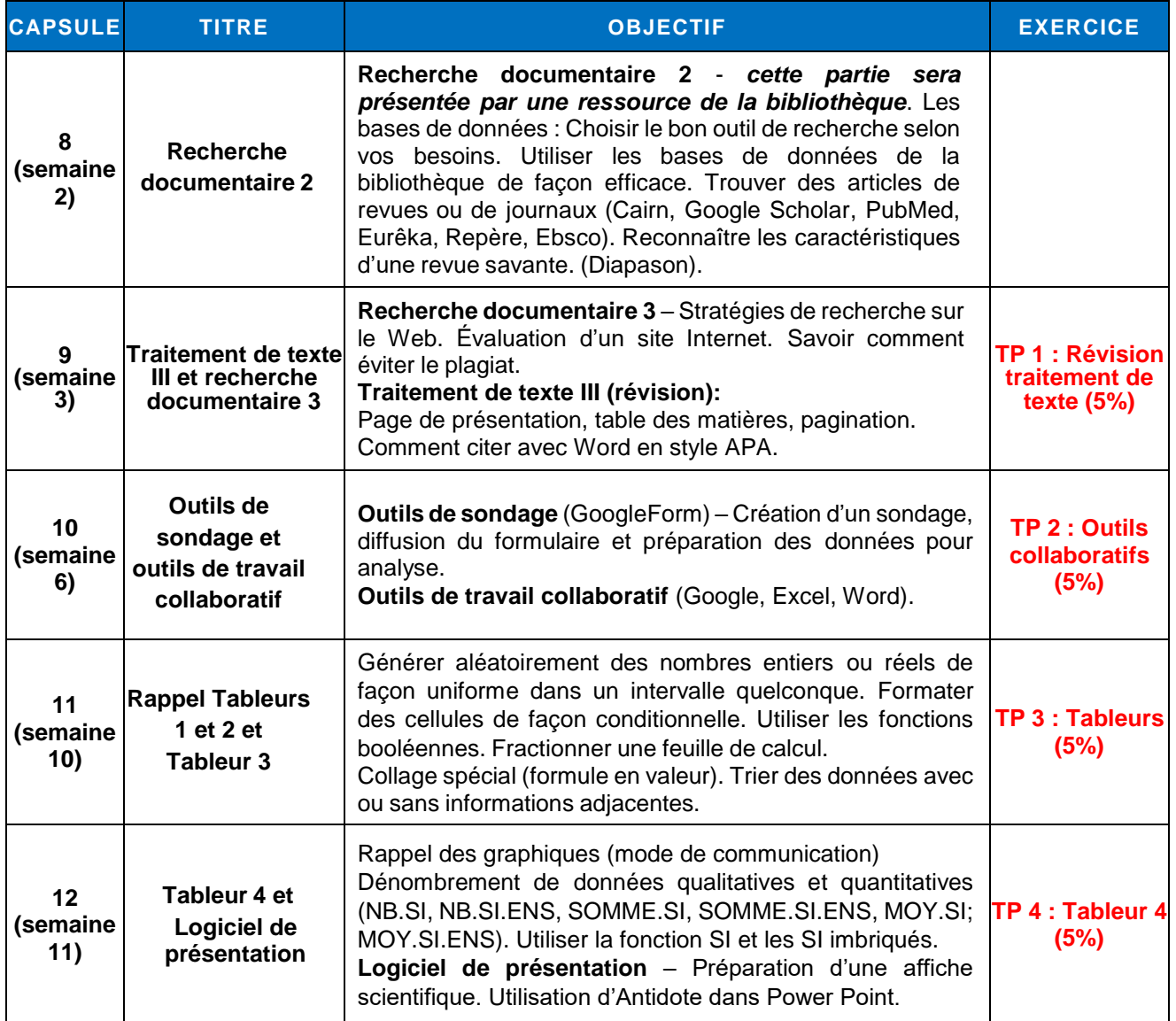

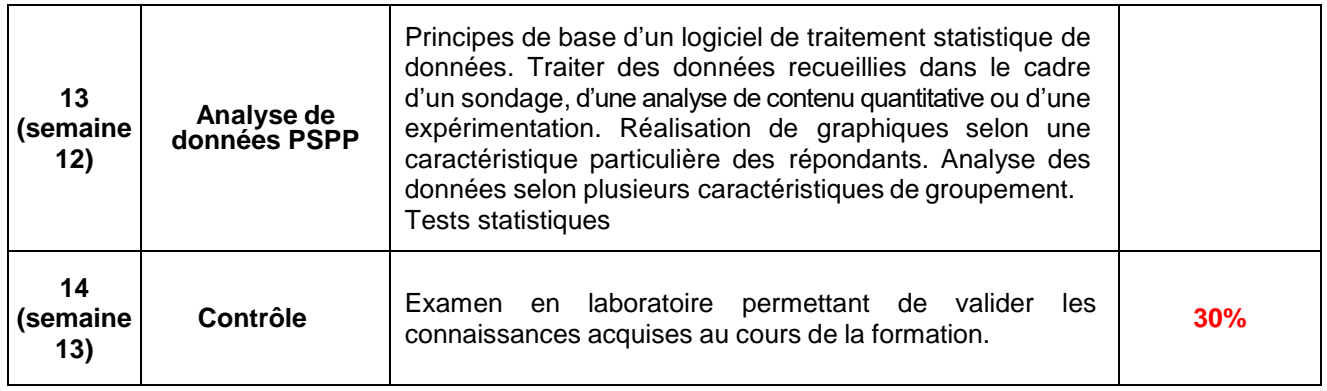